## **Activation du Moulin XXXXX**

## **Le 24 mai 2008**

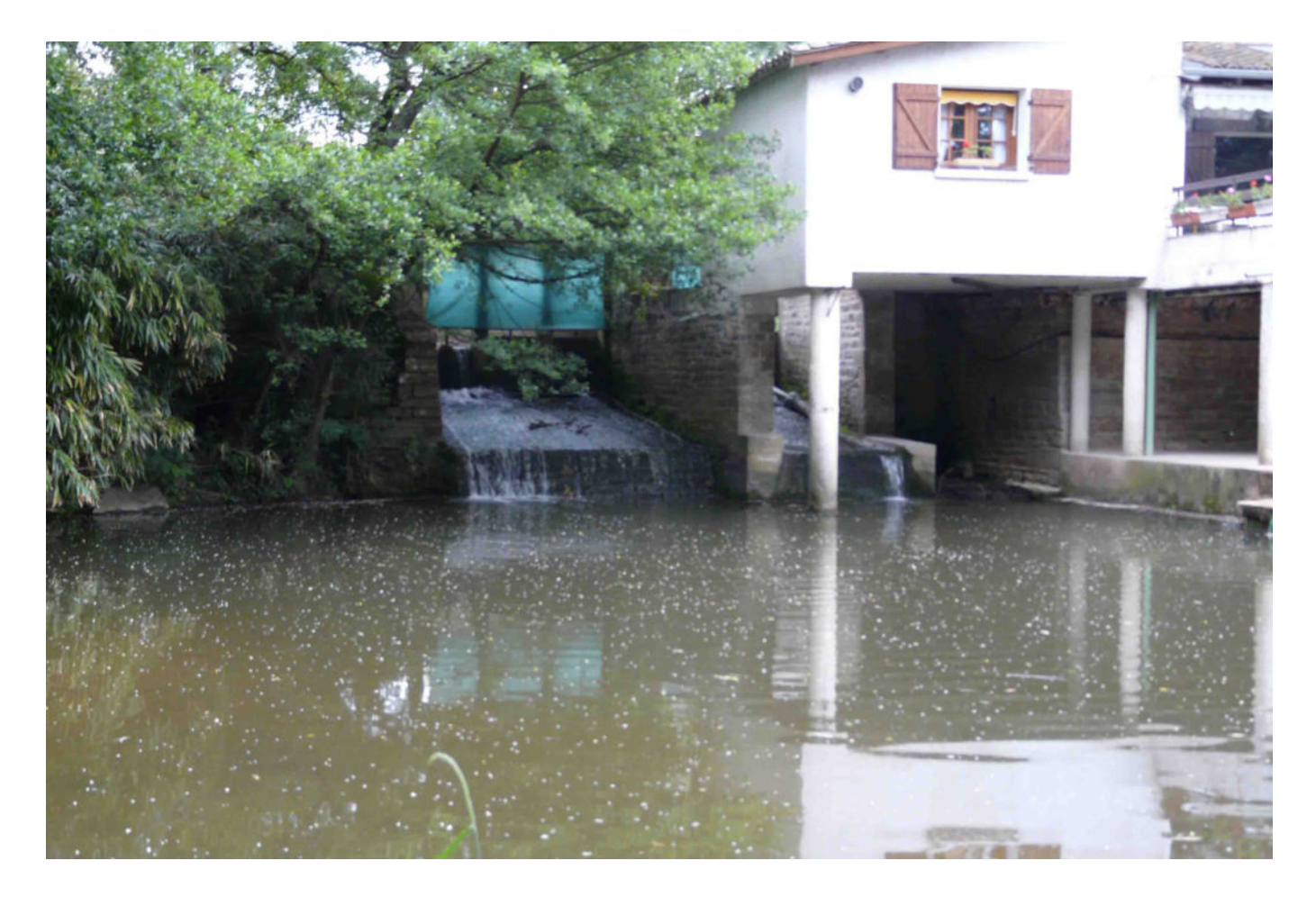

## **Photos du Moulin et du village :**

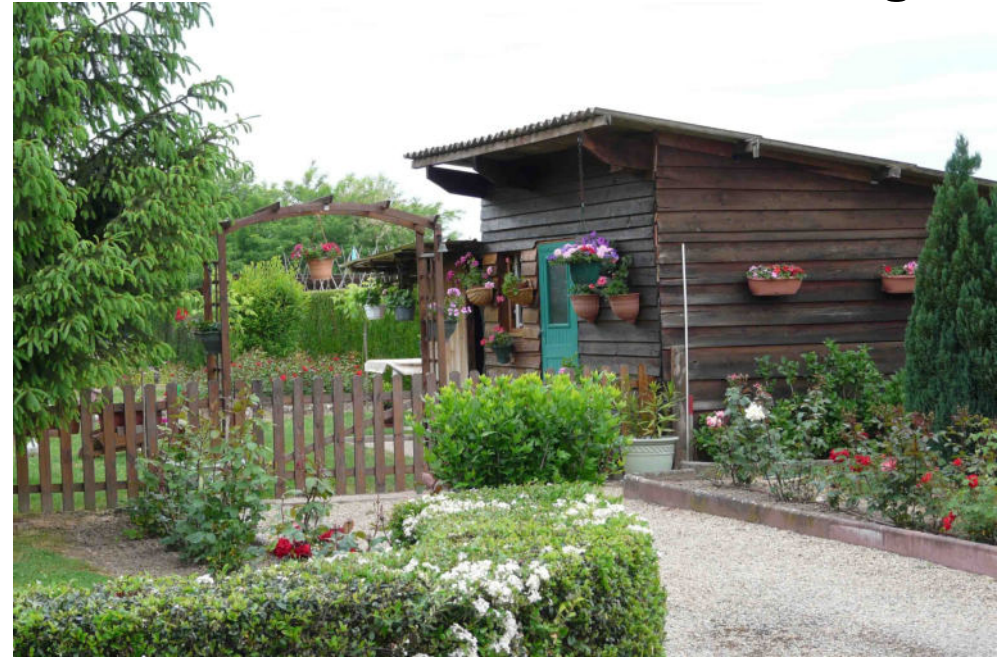

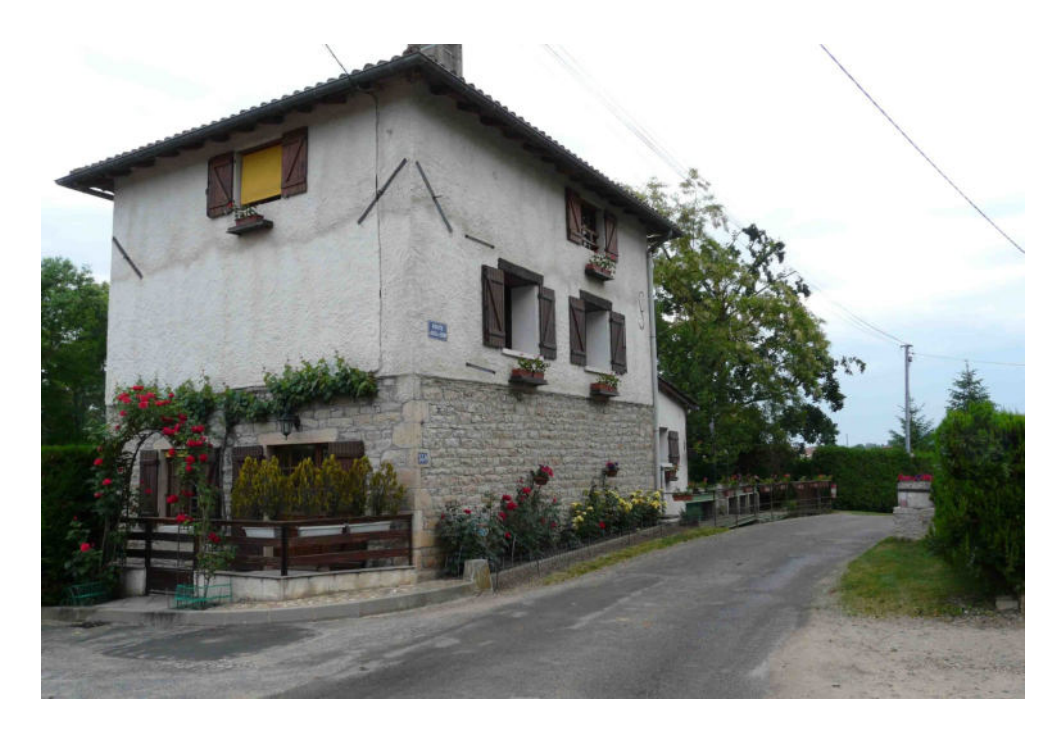

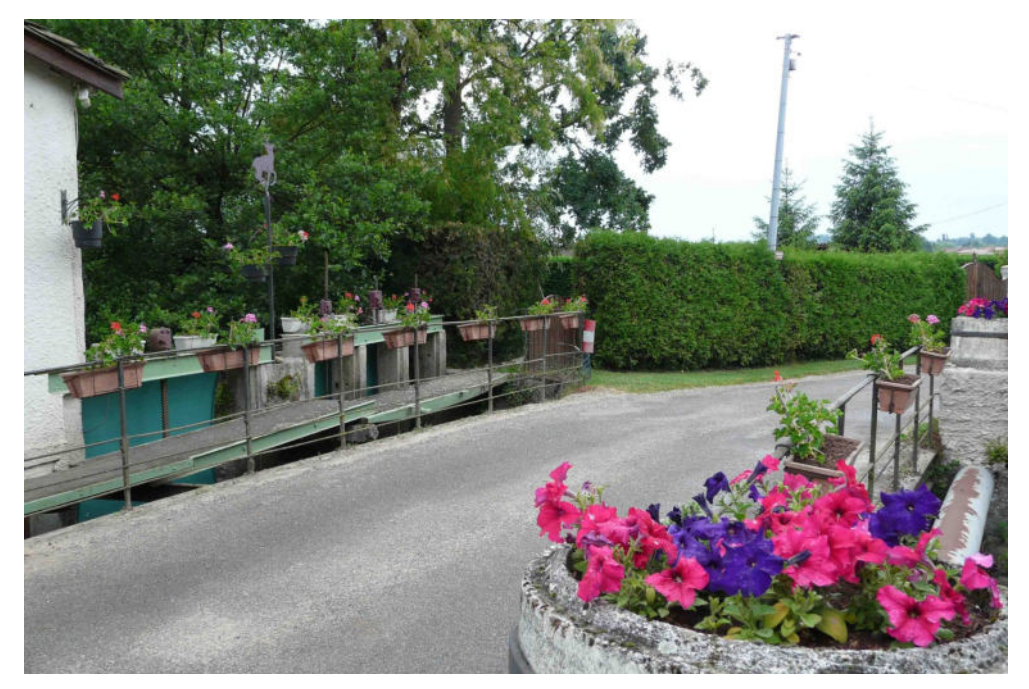

**Montage des antennes :**

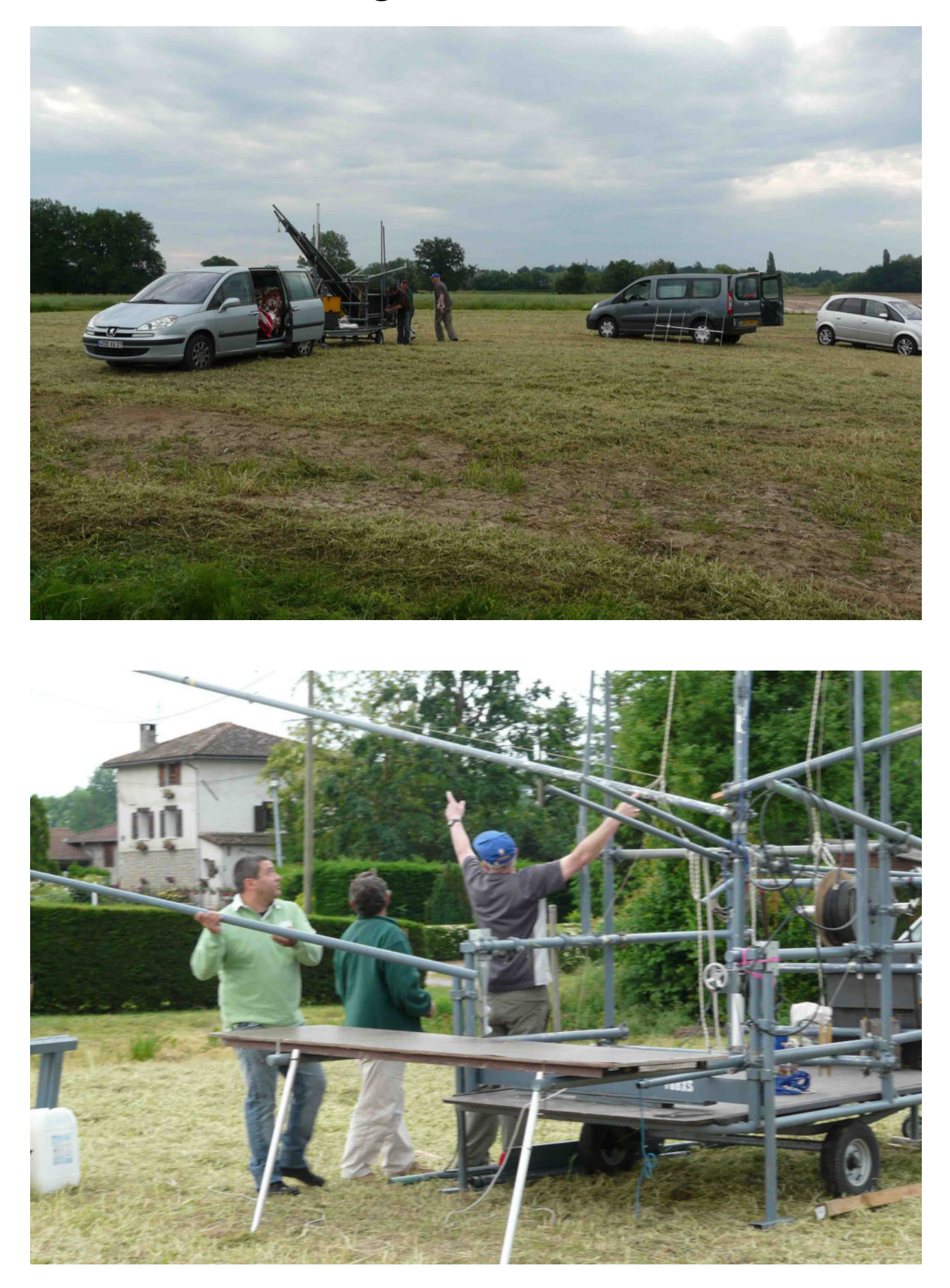

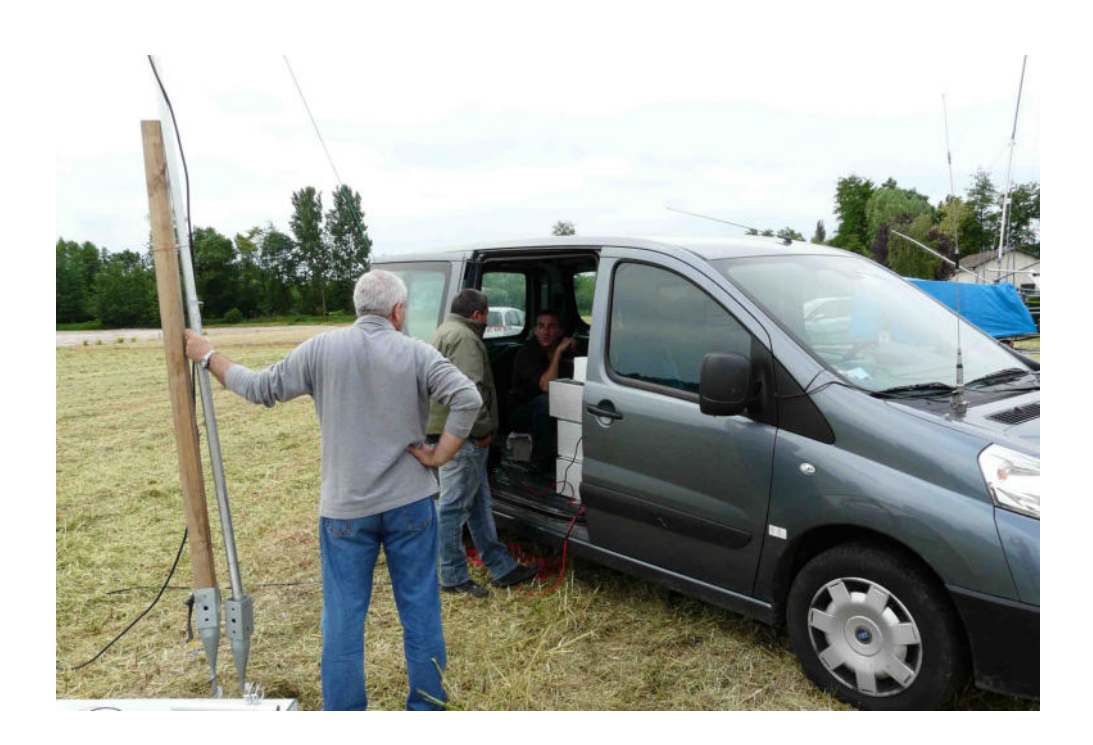

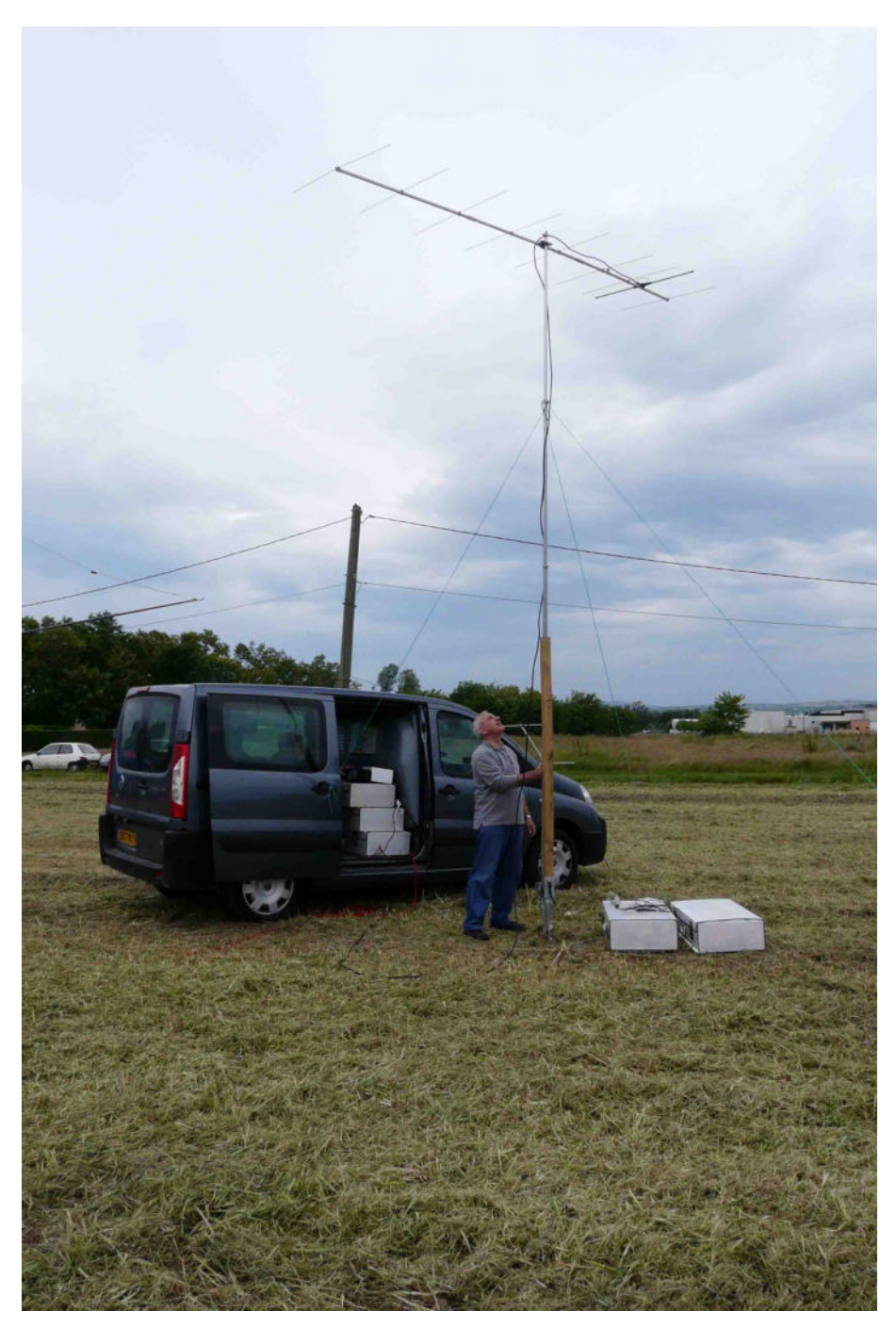

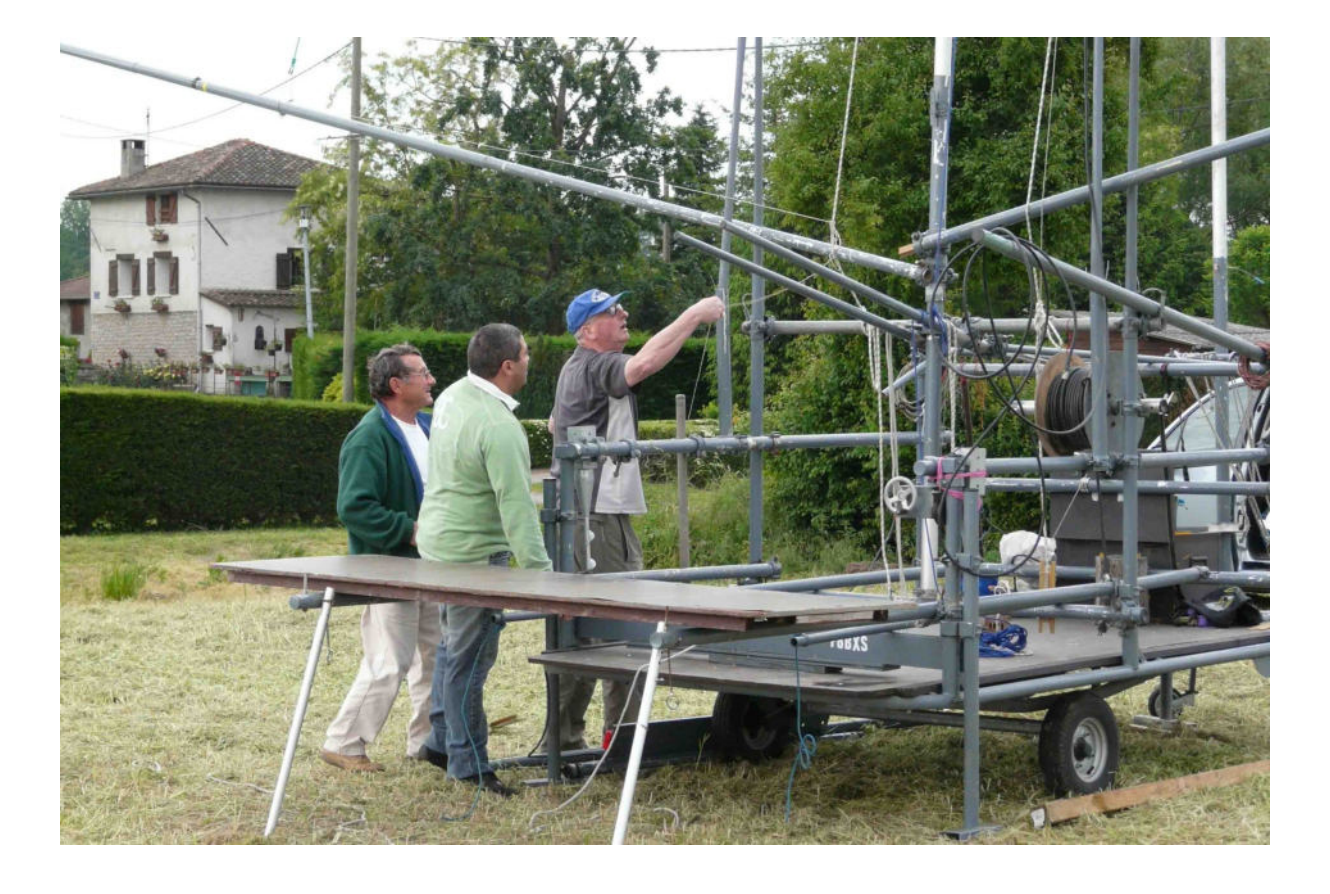

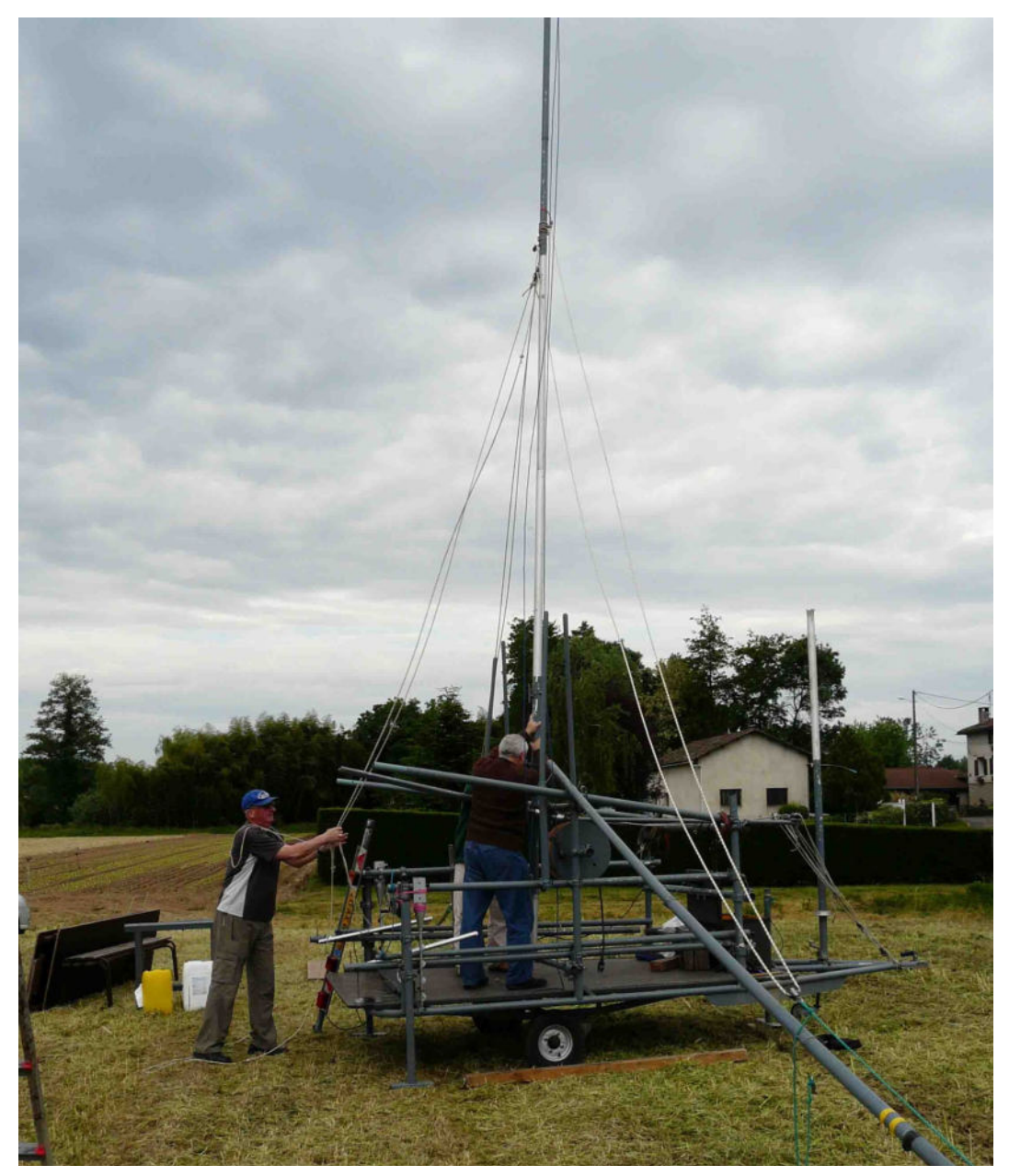

## Les Oms pendant le trafic :

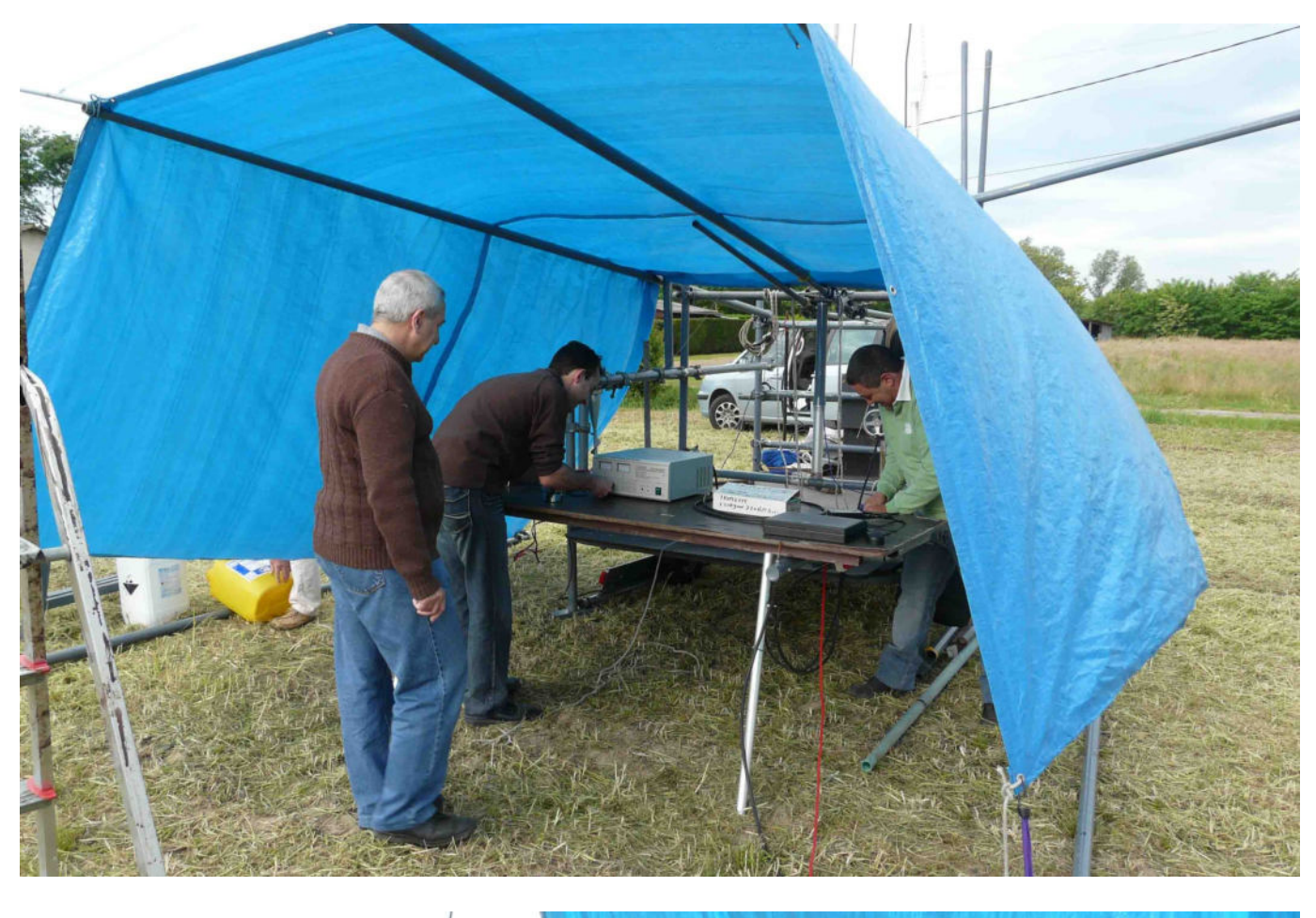

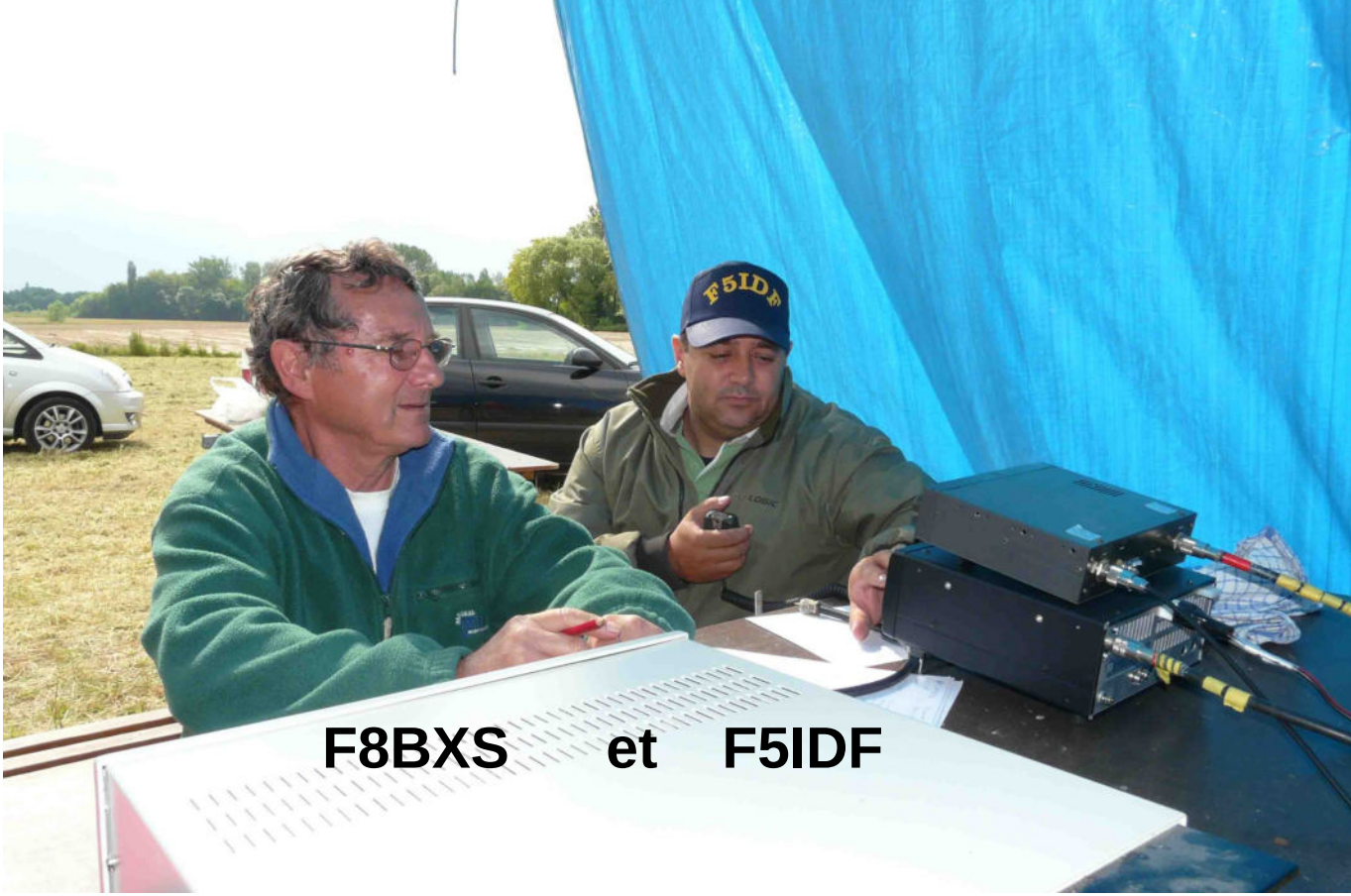

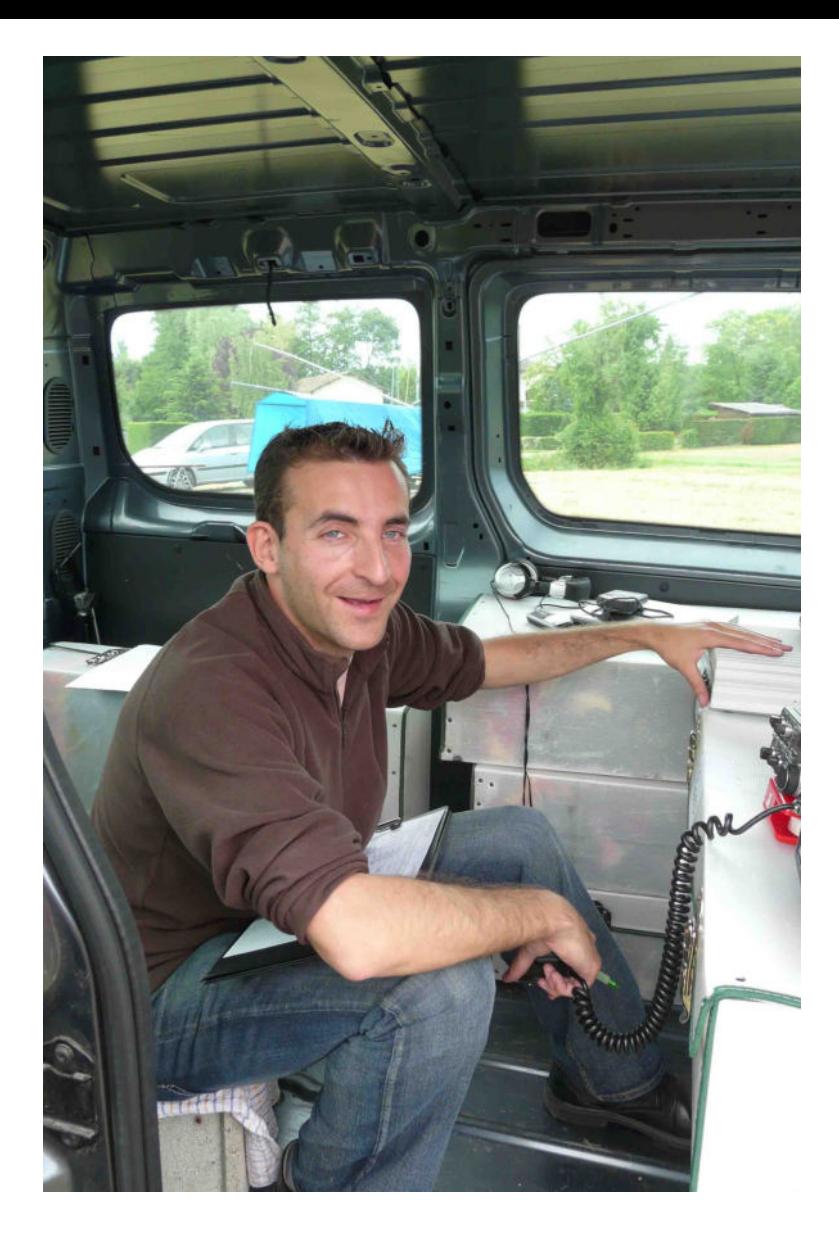

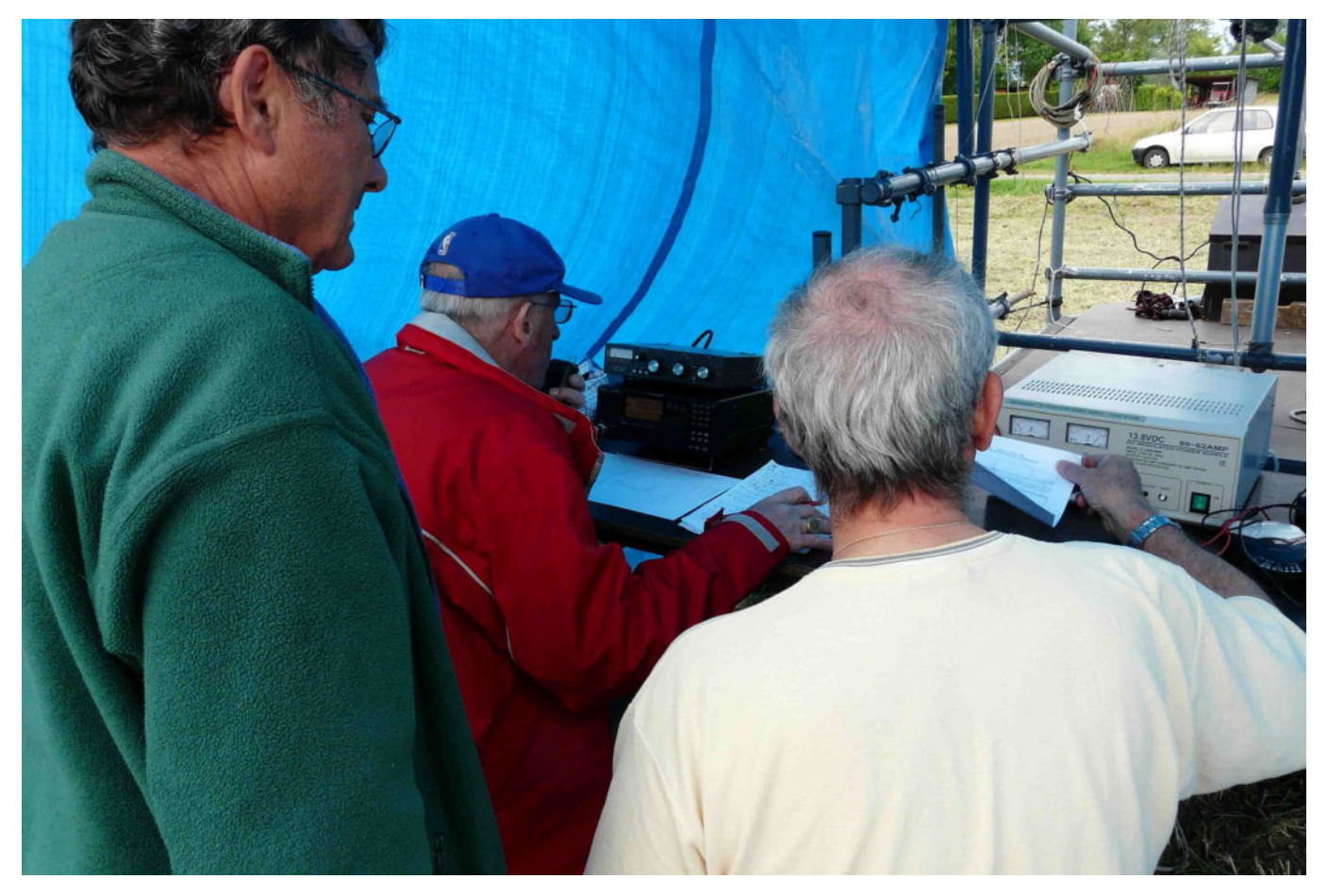